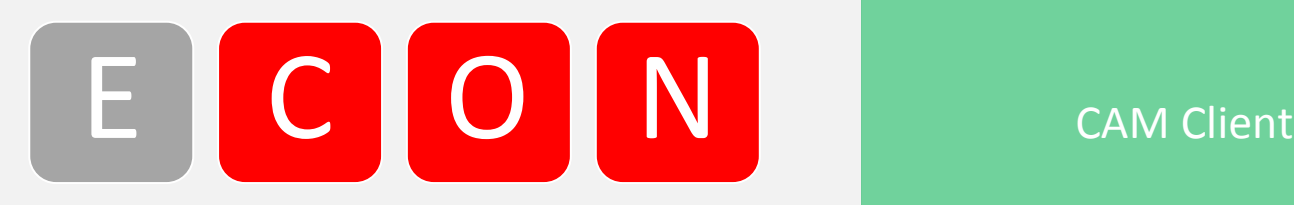

### E T H E R N E T C O N T R O L S Y S T E M S AND THE R N AT A Datasheet

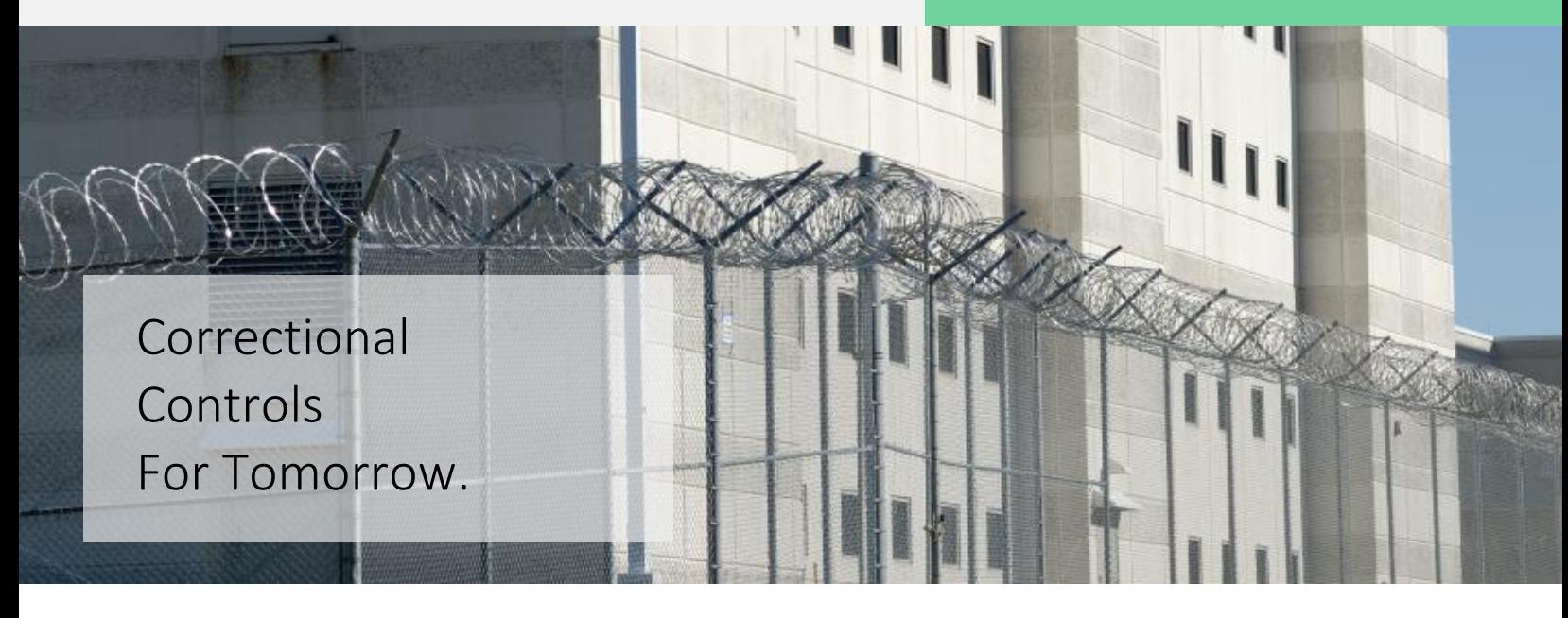

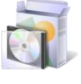

Fast and easy setup

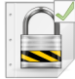

Secure encrypted communication with ECON controllers

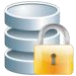

All user actions are logged in the secure user activity database

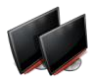

Dual monitor support

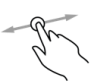

Swipe command support

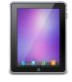

Runs on Windows based Tablets for mobile control

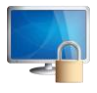

Users can only access allowed screens and control features

CAM Client software is the engine that runs CAM projects. It easy to deploy, requires critical applications with rock solid reliability.

effortless. CAM Client is optimized to render your projects in crisp eye catching clarity without slowing users down. Page turns are near instantaneous and operational responsiveness is unmatched. Like All ECON ECON Controllers.

CAM Client supports dual monitor displays so

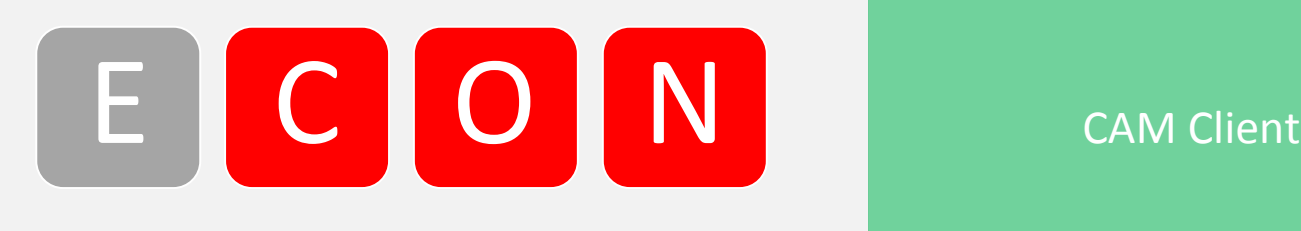

## Highly stable and reliable

CAM Client software is the engine that runs CAM projects. It easy to deploy, requires minimal setup and is designed to run mission critical applications with rock solid reliability.

## Optimized to run CAM projects

CAM Client is optimized to render your projects in crisp, eye catching clarity without slowing users down. Page turns are near instantaneous and operational responsiveness is unmatched.

### Can be set to auto-run at startup

Have you ever had a touch screen lose power? Sometimes it can be difficult to get a system back up and running after a power loss. CAM Client makes things easy by allowing you to pre-configure the application to auto start when Windows boots up and automatically launch the correct project. This means that end users only have to remember how to turn on the PC.

## Compatible with Windows 7 and 8

CAM Client is compatible with all versions of Windows 7 and 8 including Windows Embedded 7

### Fast and easy setup

Installing and setting up CAM Client is fast and effortless. Simply run the installer, start CAM Client and set the IP address of the system server. Done.

# Secure encrypted communication with ECON controllers

CAM Client uses a highly secure encryption algorithm to communicate with ECON Controllers.

### Secure access limits

CAM Client can only access the control features that have been granted through CAM Developer.

# All user actions are recorded in the activity log

CAM Client automatically reports all user activity to the system database server. This functionality cannot be disabled by users so CAM provides an audit trail for facility administrators.

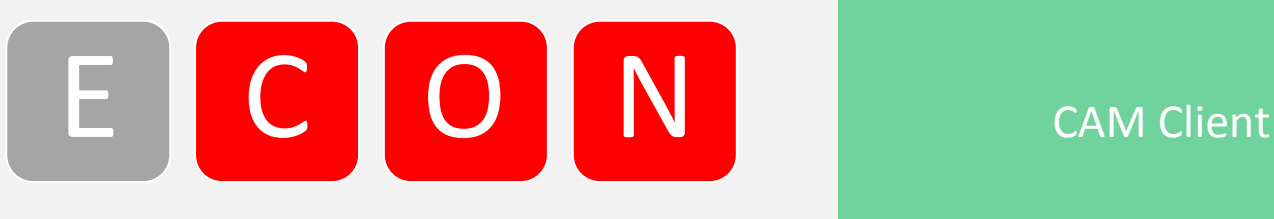

### E T H E R N E T C O N T R O L S Y S T E M S AND THE R N ET H E Datasheet

Dual monitor support

CAM Client supports dual monitor displays so you can do more with less.

Carousel screen selection

CAM Client supports carousel screen selection for easy, fast page navigation

## Swipe command support

CAM Client supports swipe commands to move from one screen to the next. Swiping toward the left or right will move to the next screen.

Product offerings and specifications are subject to change without notice. Actual products may vary from photos. Not all products include all features. Availability varies by region; contact your sales representative. Cert